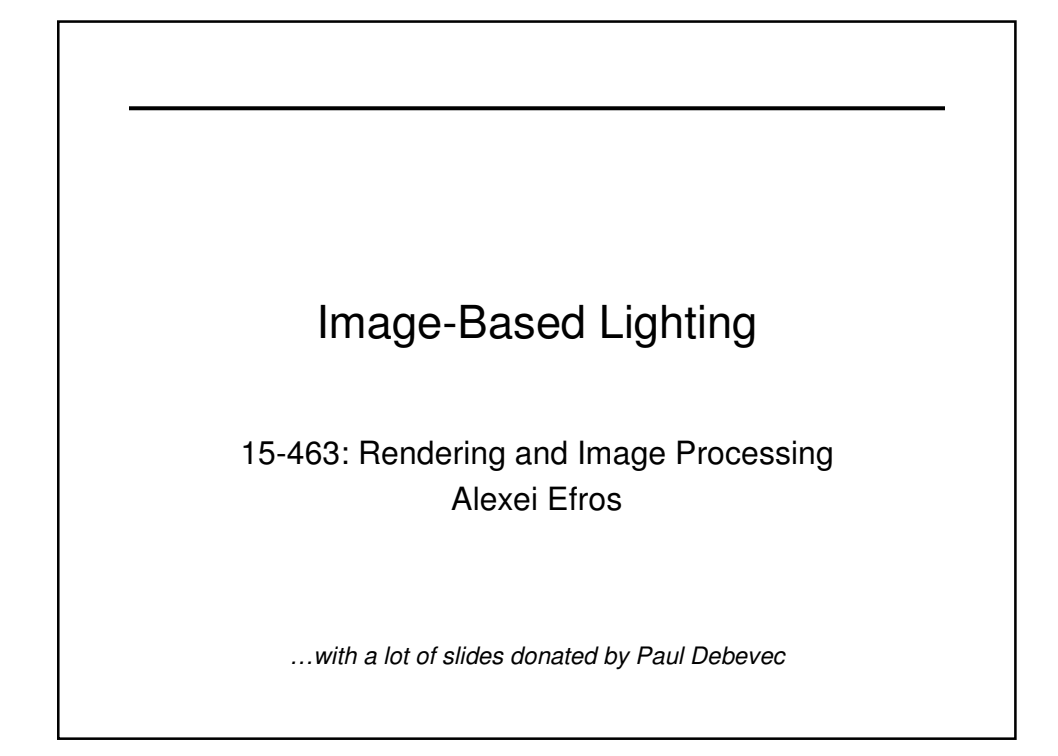

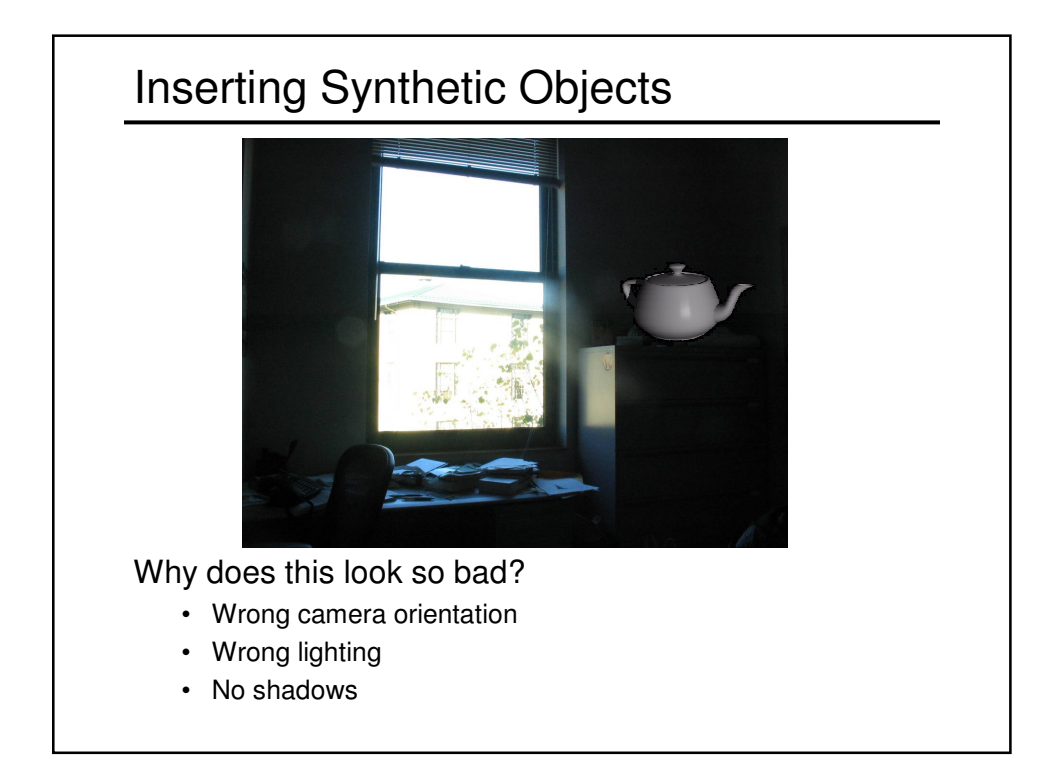

## **Solutions**

### Wrong Camera Orientation

- Estimate correct camera orientation and renender object
- Use corresponding points to warp the object/scene
	- Only works for small warps and/or mostly planar objects

### Lighting & Shadows

- Estimate (eyeball) all the light sources in the scene and simulate it in your virtual rendering
- Now can use shadow matting to put in shadows

### But what happens if lighting is complex?

• Extended light sources, mutual illumination, etc.

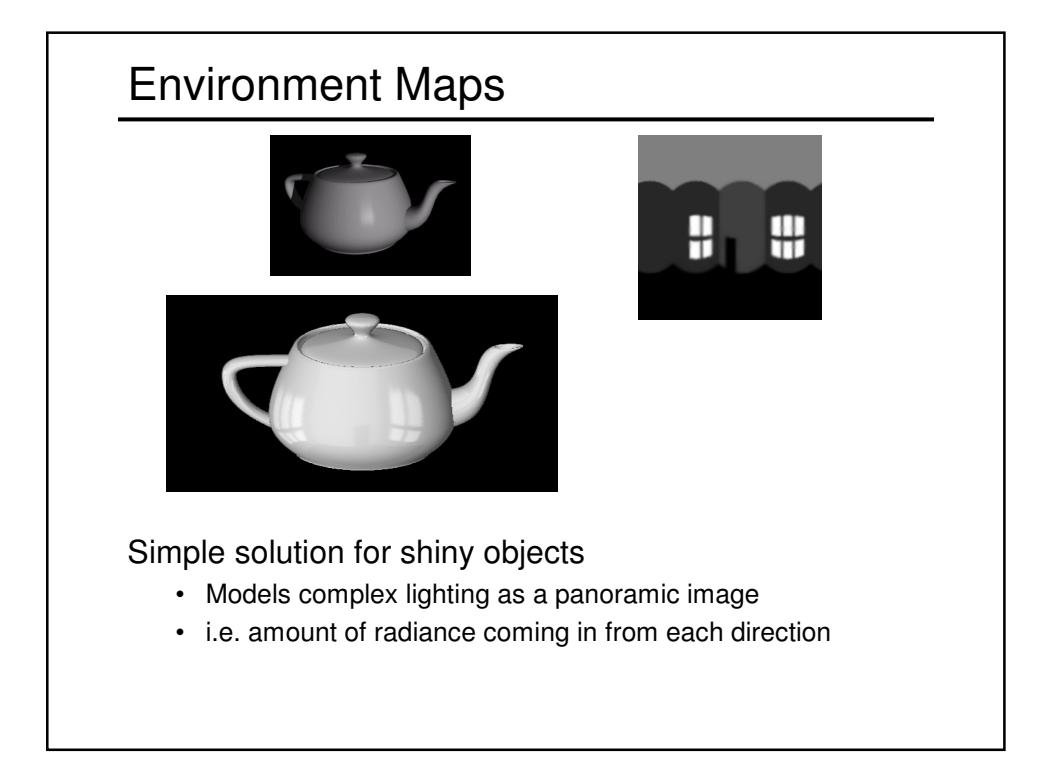

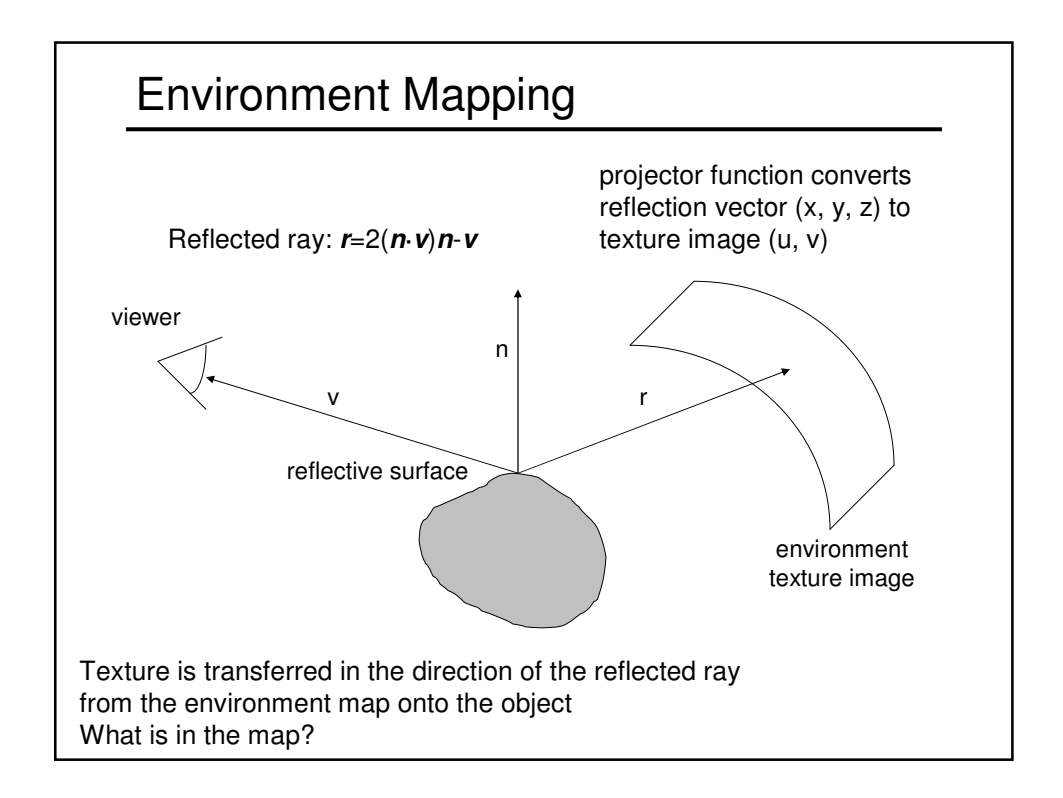

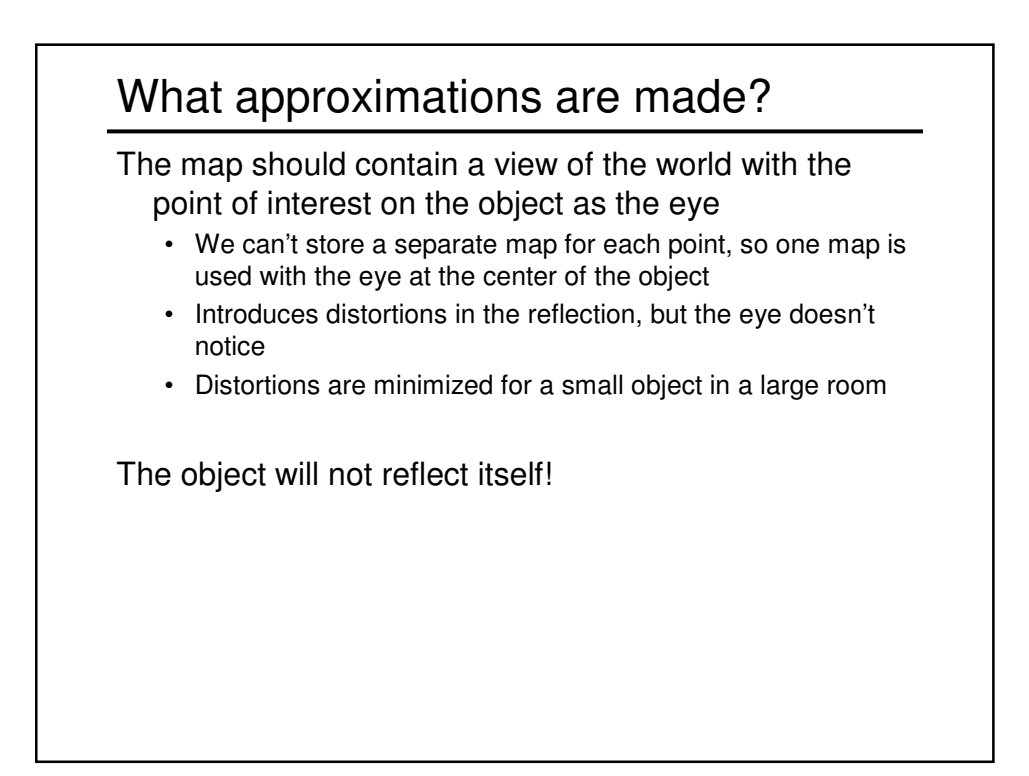

# Environment Maps

The environment map may take one of several forms:

- Cubic mapping
- Spherical mapping
- other

Describes the shape of the surface on which the map "resides"

Determines how the map is generated and how it is indexed

### Cubic Mapping

The map resides on the surfaces of a cube around the object

• Typically, align the faces of the cube with the coordinate axes

To generate the map:

- For each face of the cube, render the world from the center of the object with the cube face as the image plane
	- Rendering can be arbitrarily complex (it's off-line)

To use the map:

- Index the R ray into the correct cube face
- Compute texture coordinates

# Cubic Map Example  $\mathbf I$ 数数

# Sphere Mapping

Map lives on a sphere

To generate the map:

• Render a spherical panorama from the designed center point

To use the map:

• Use the orientation of the R ray to index directly into the sphere

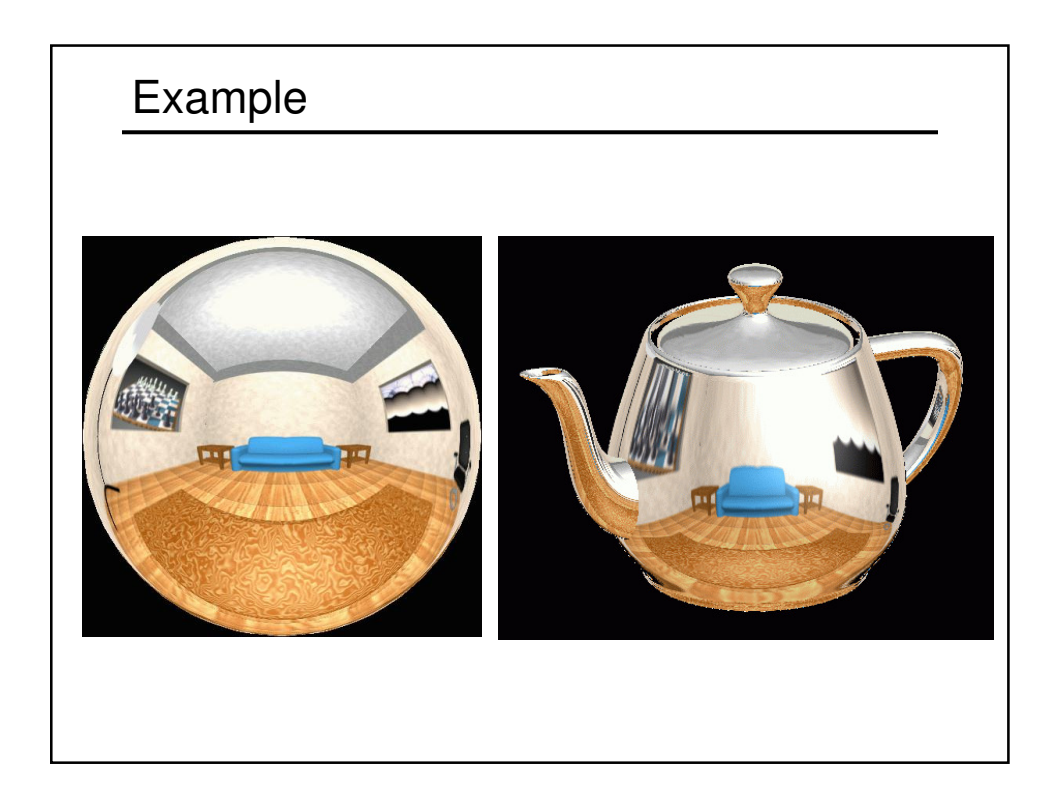

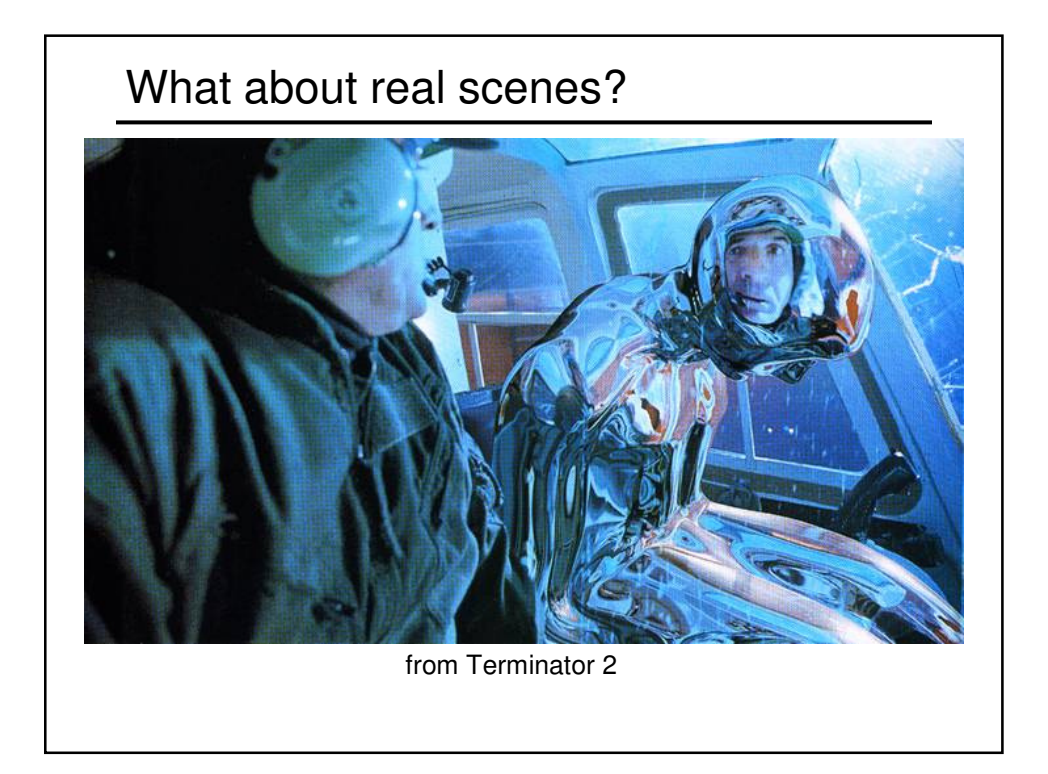

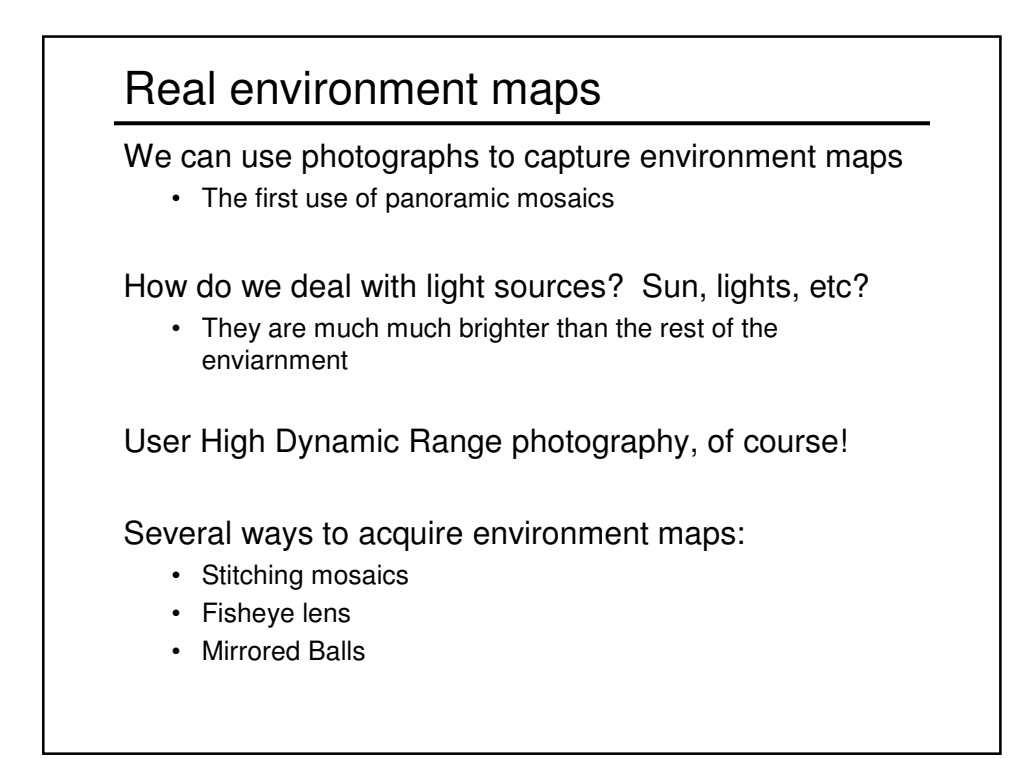

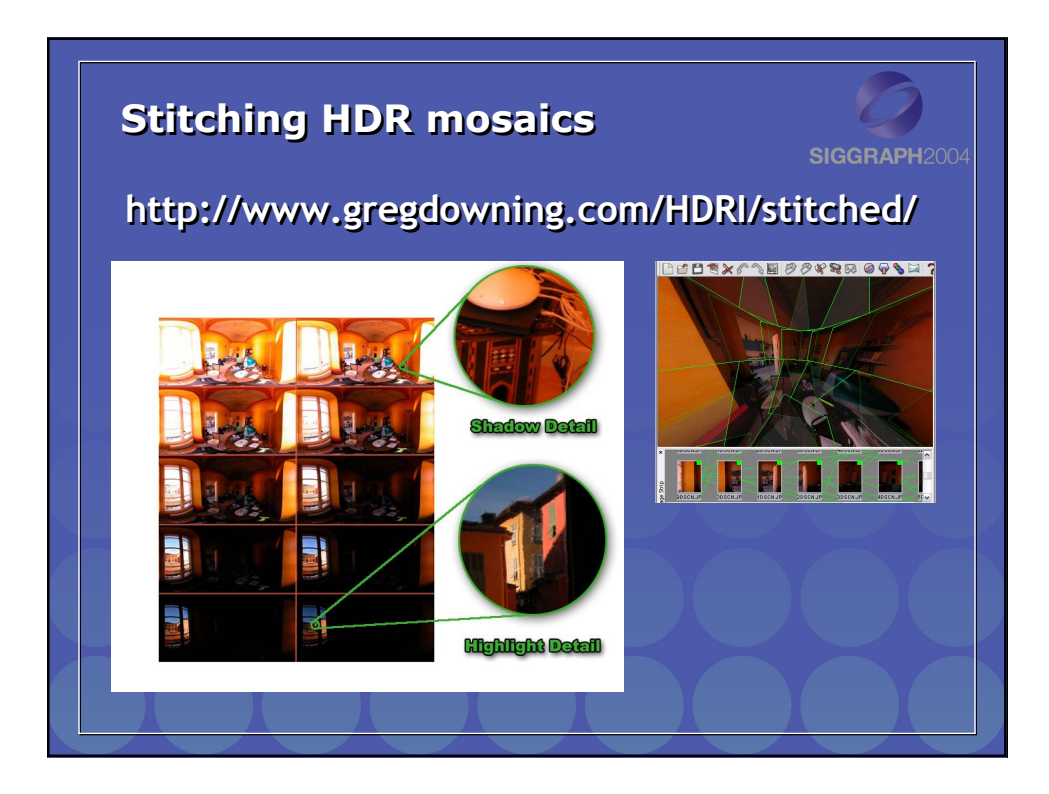

# Scanning Panoramic Cameras

Pros: Pros:

very high res (10K x 7K+) veryhigh res (10K x 7K+) Full sphere in one scan – no stitching Good dynamic range, some are HDR Issues: Full sphere in one scan – no stitching<br>Good dynamic range, some are HDR<br>Issues:

- More expensive More expensive
- Scans take a while Scans take a while
- Companies: Panoscan, Sphereon Companies: Panoscan, Sphereon

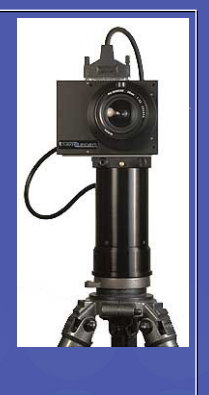

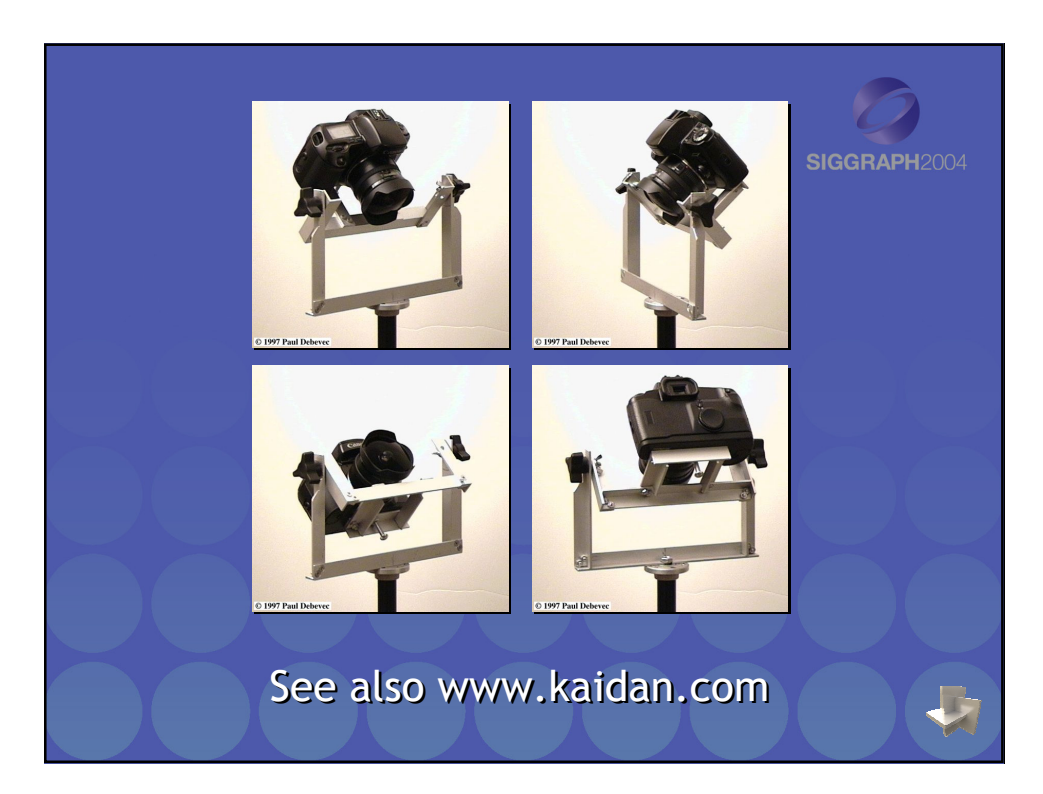

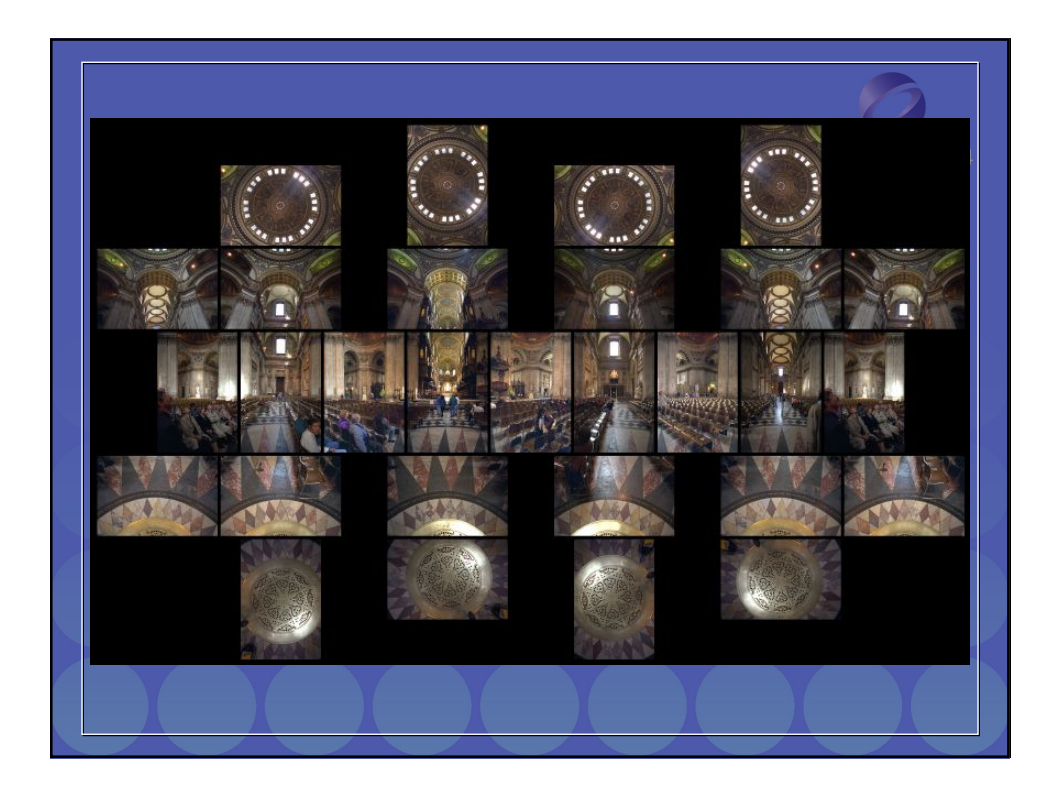

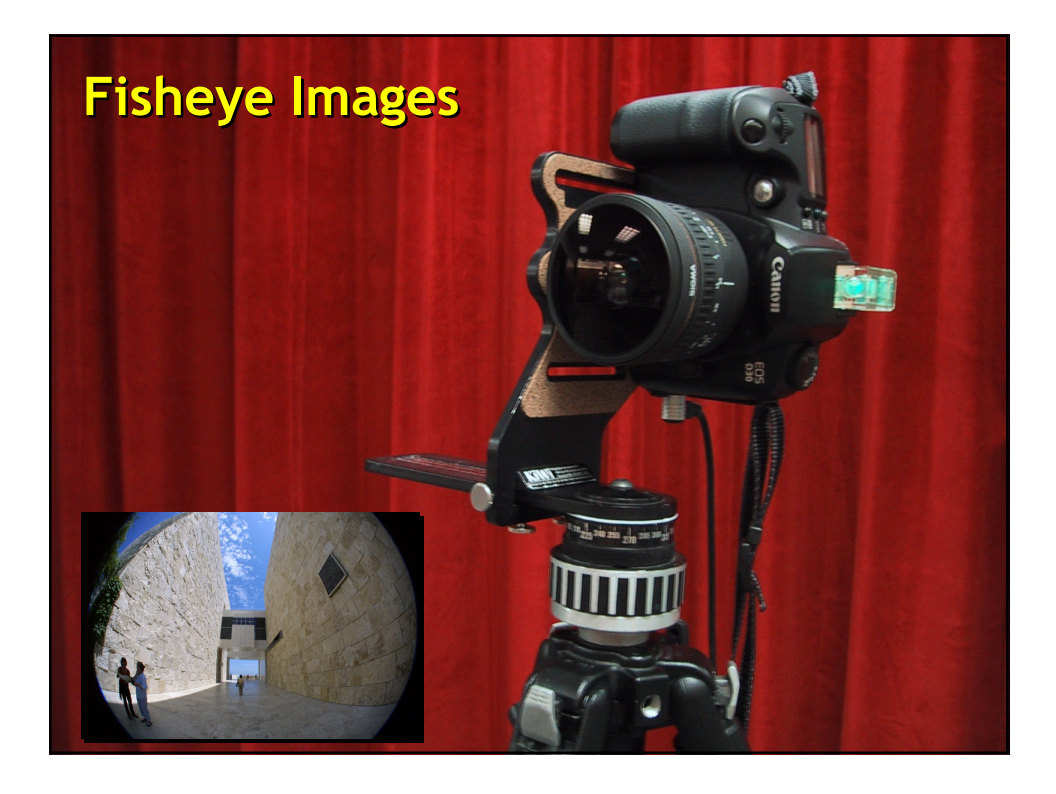

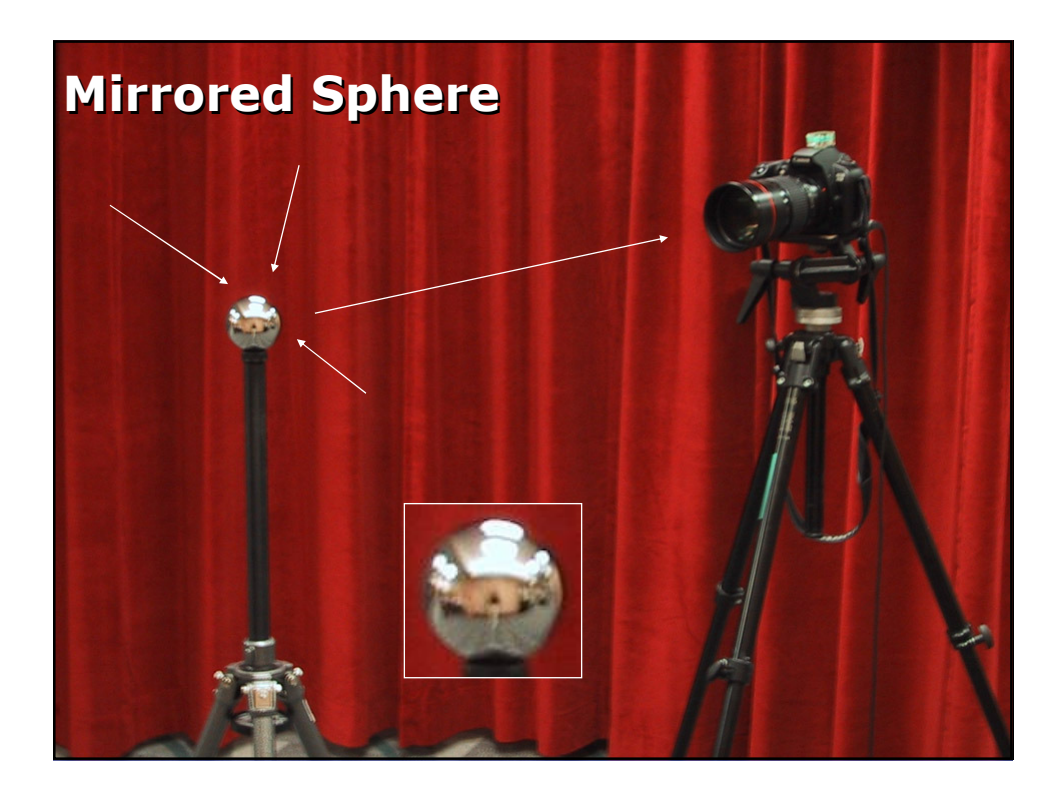

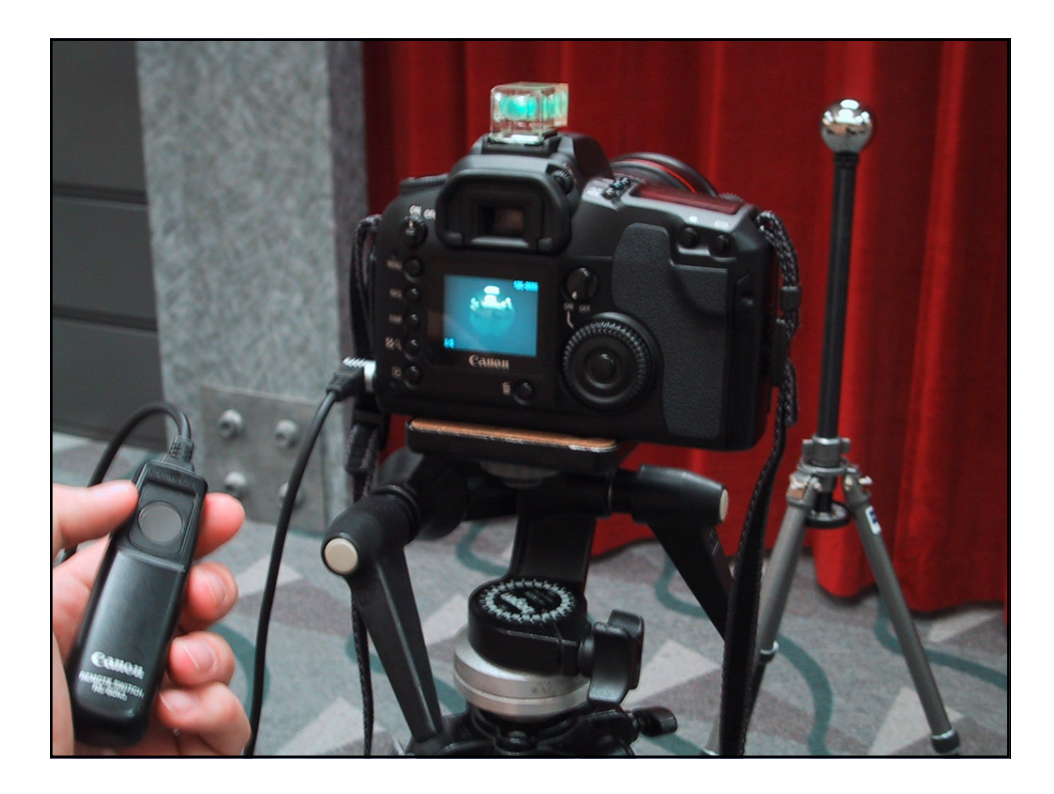

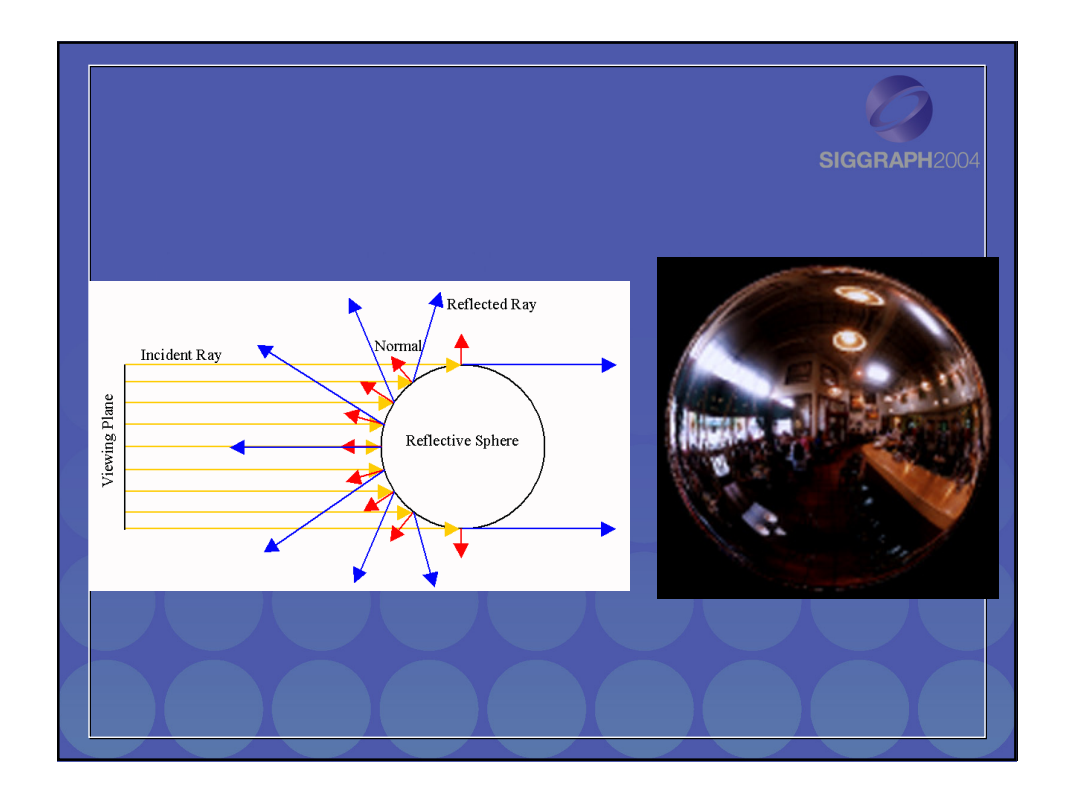

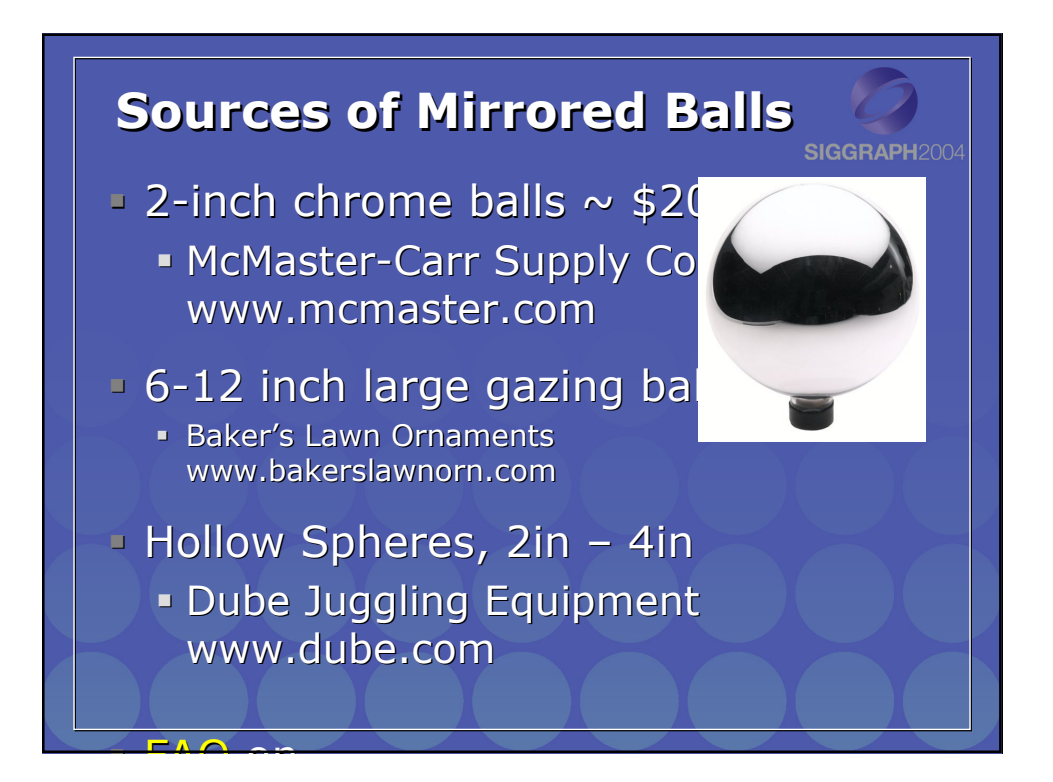

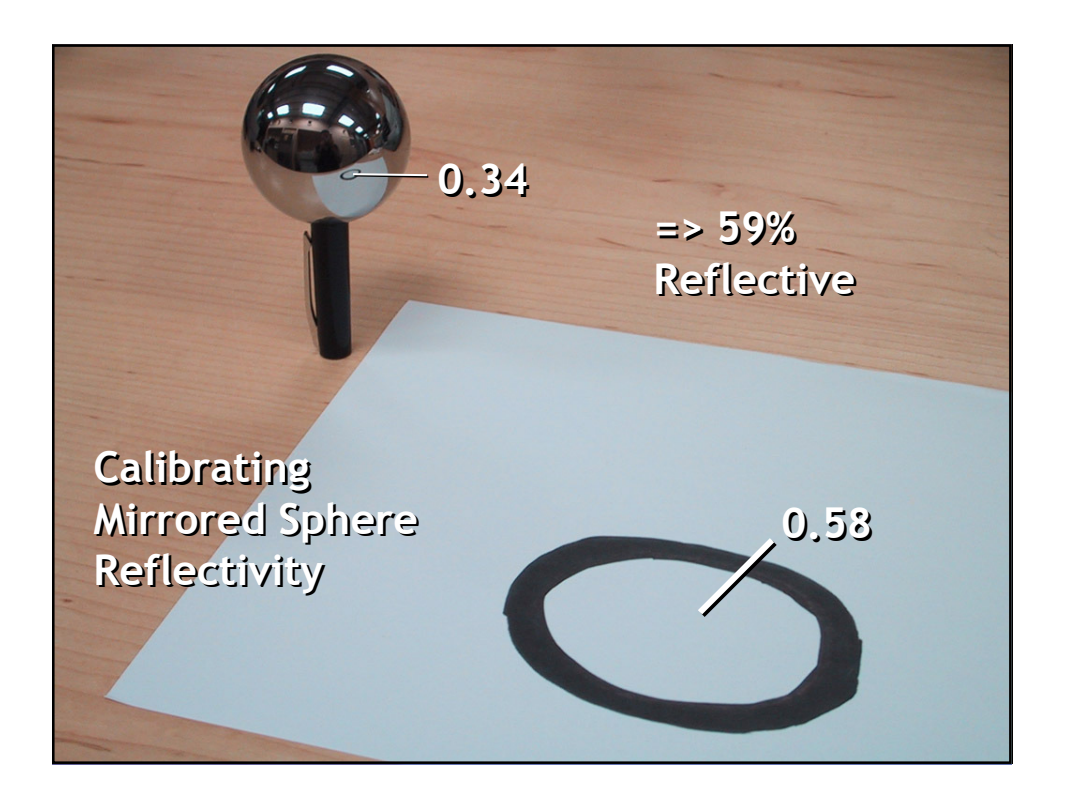

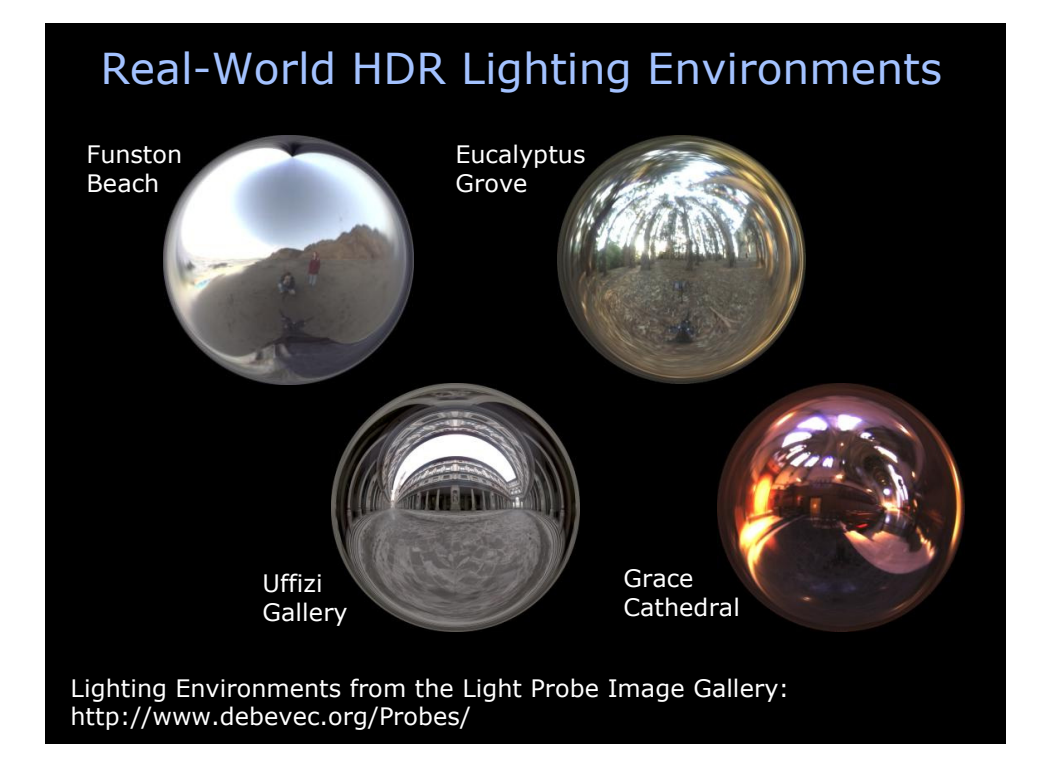

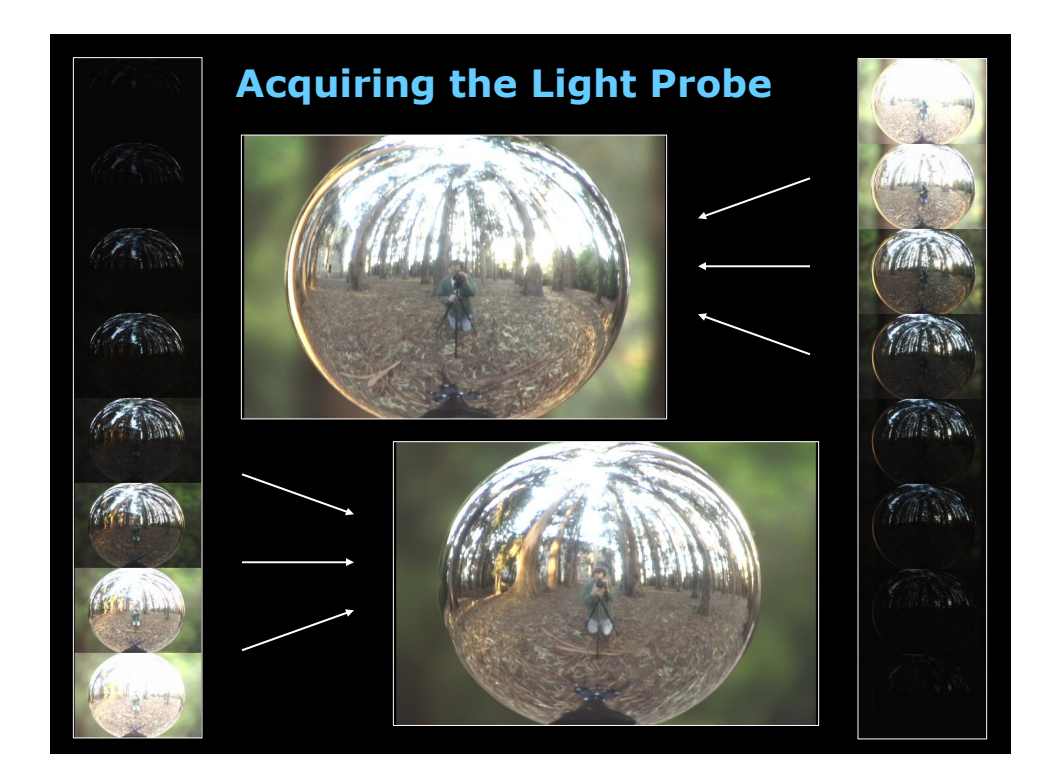

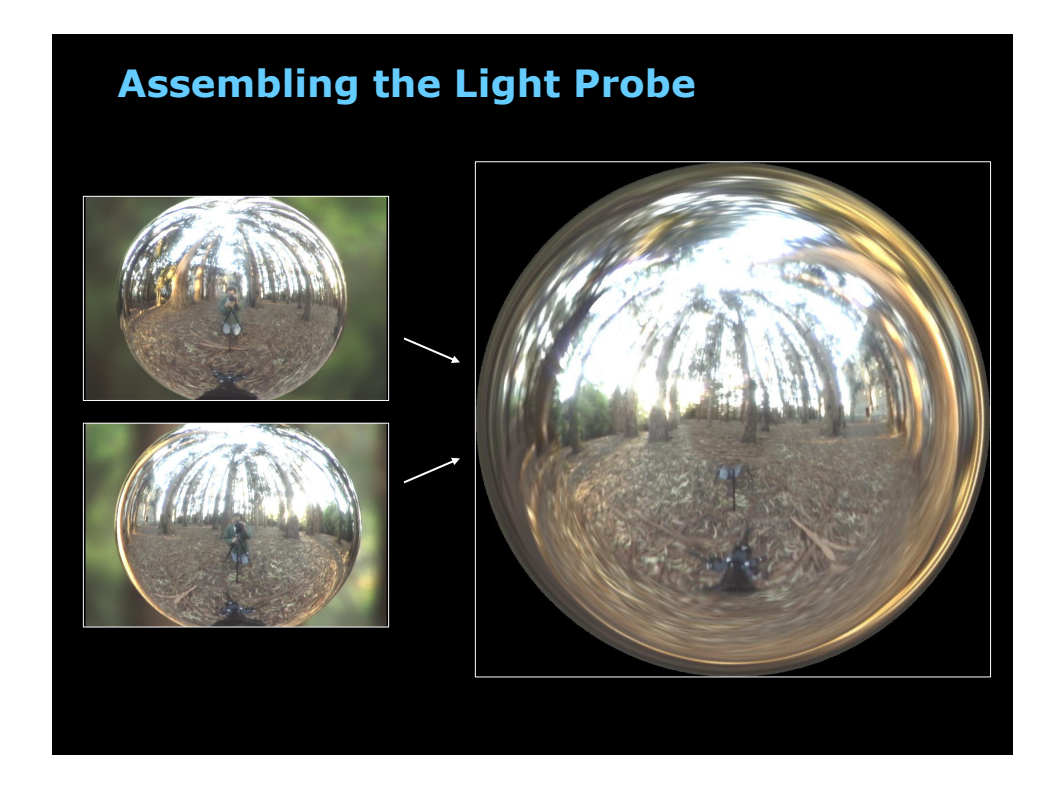

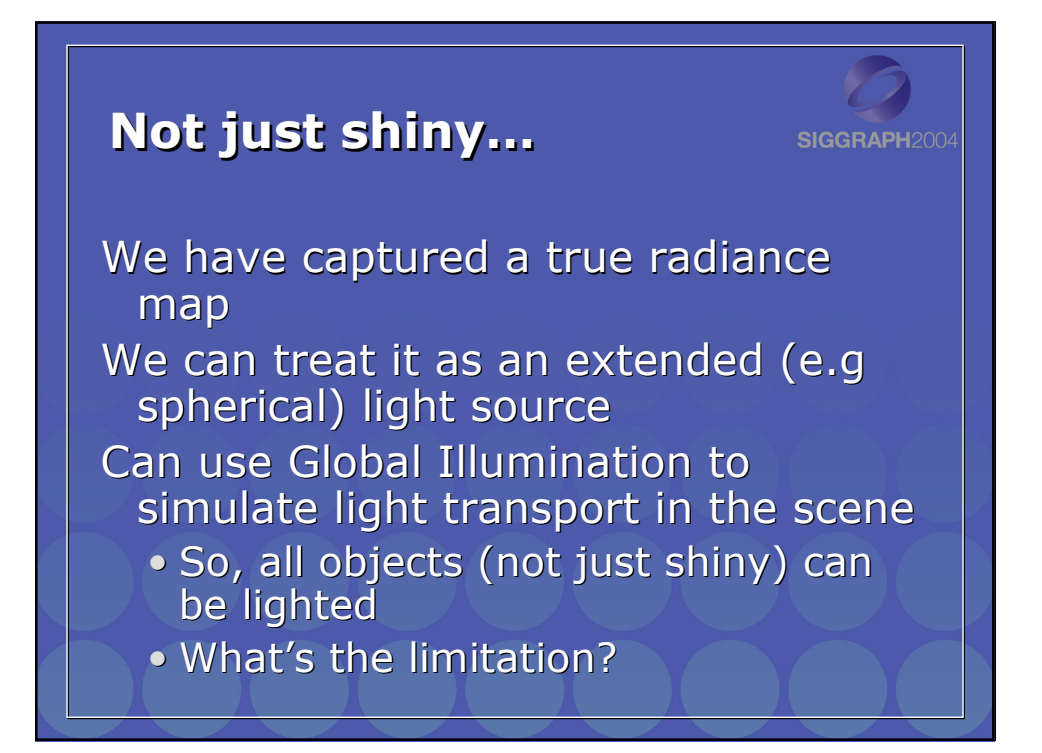

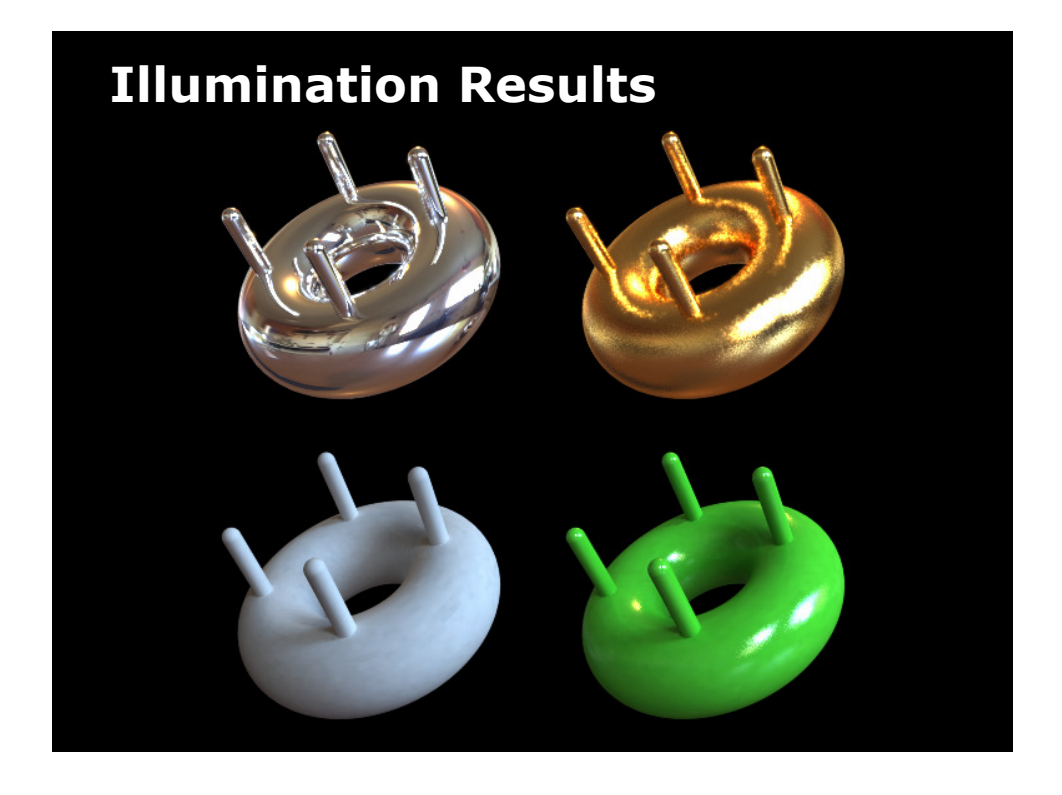

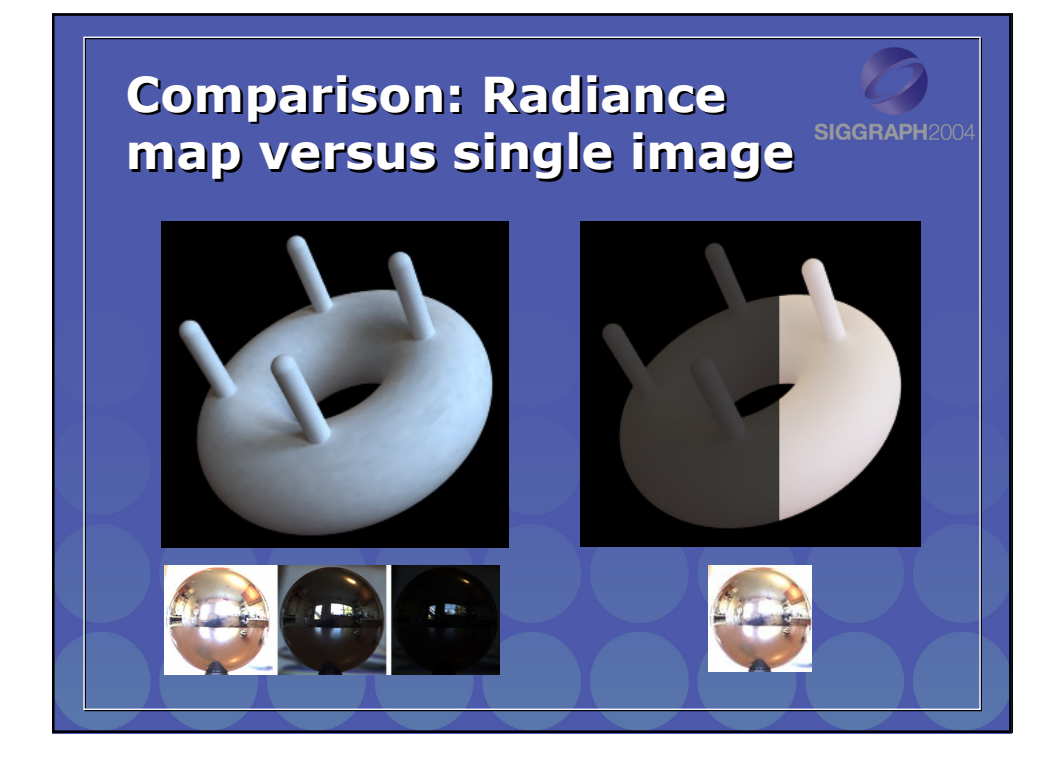

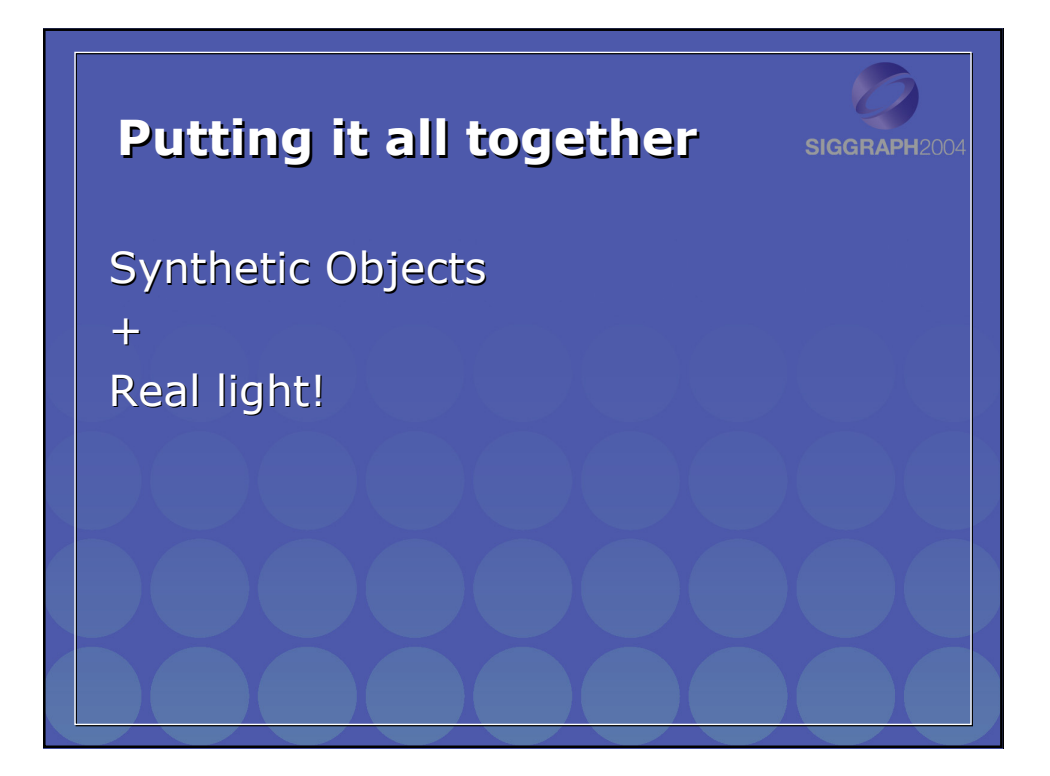

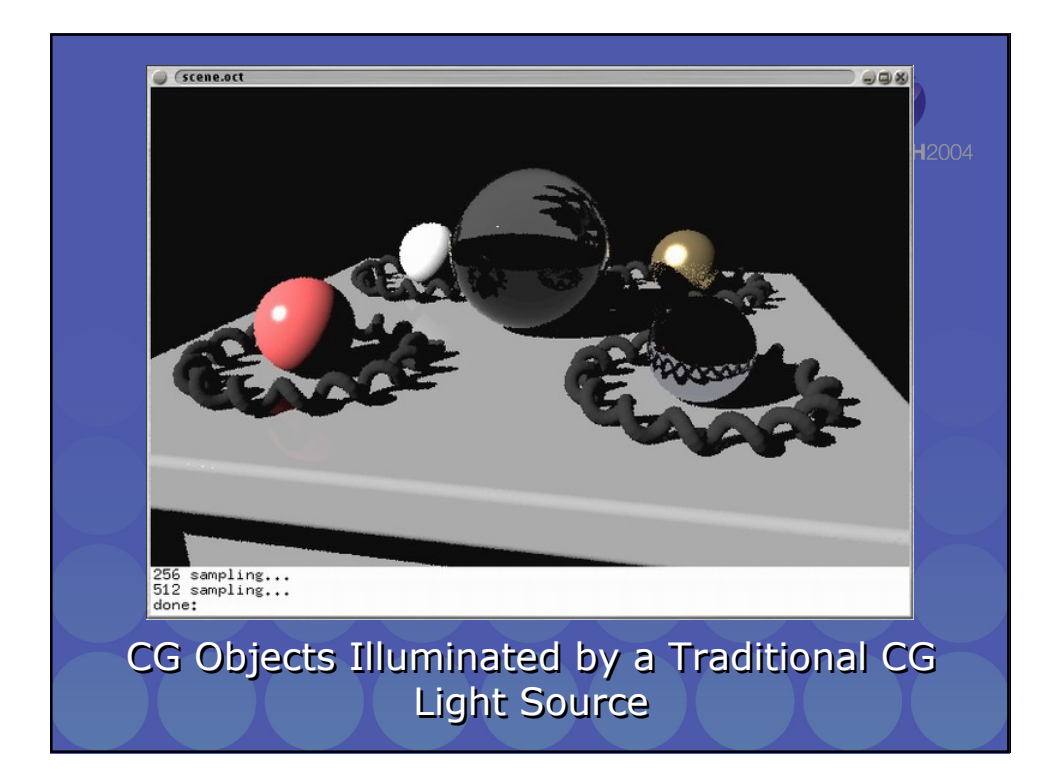

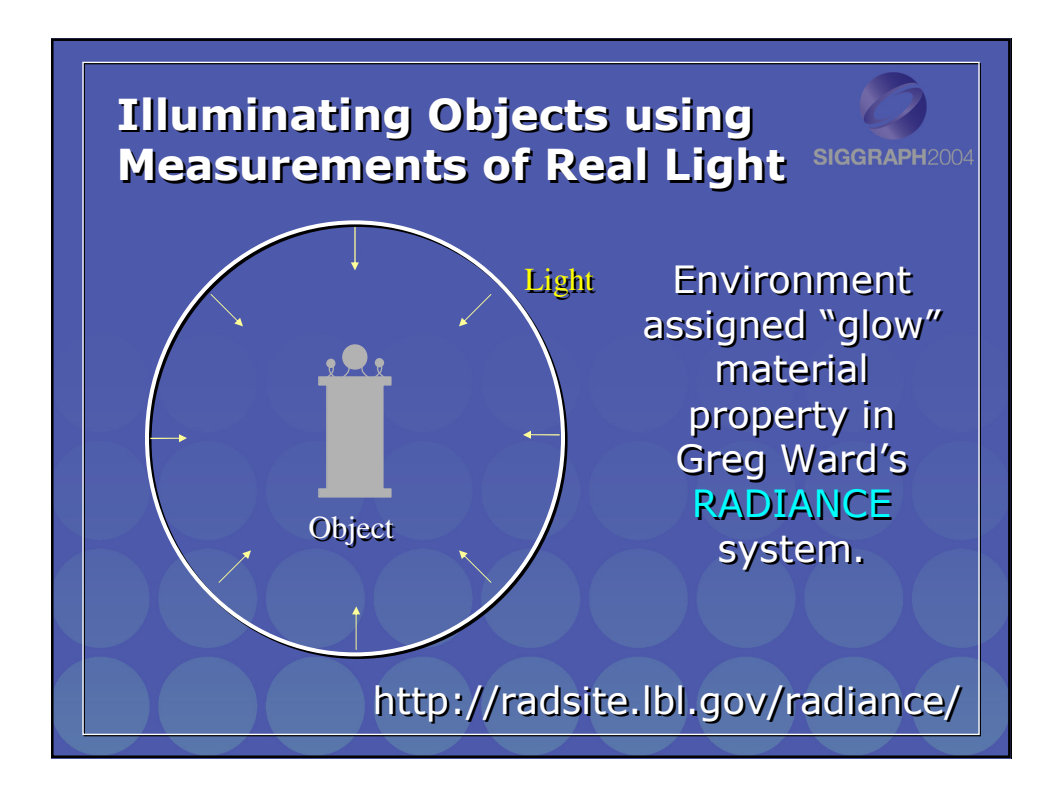

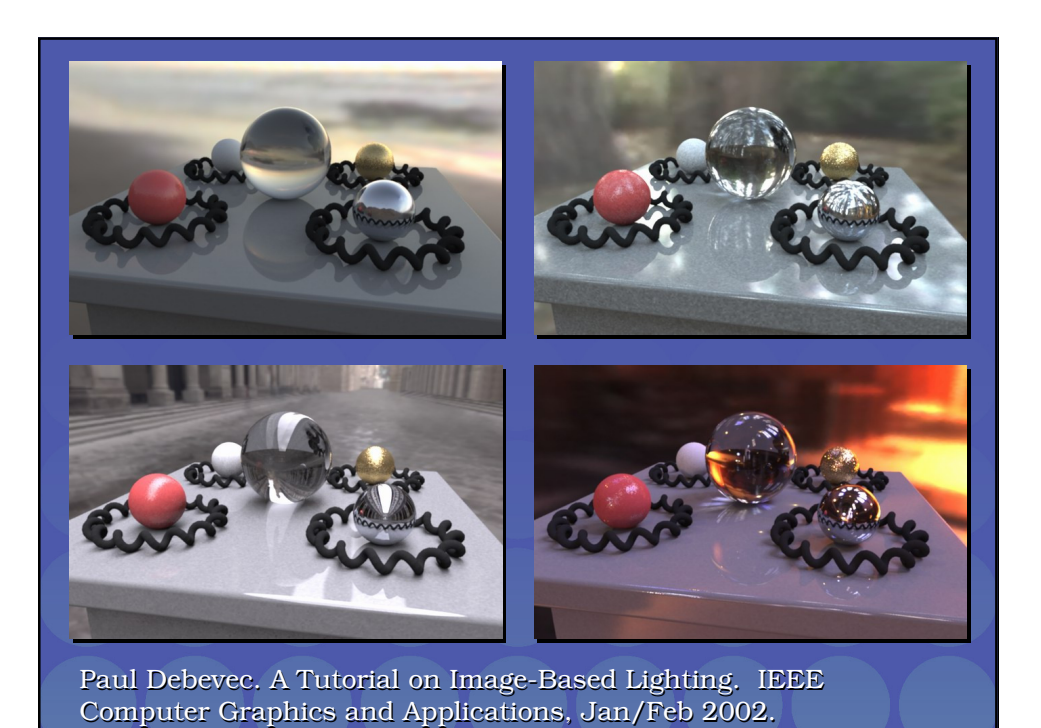

Rendering with Natural Light

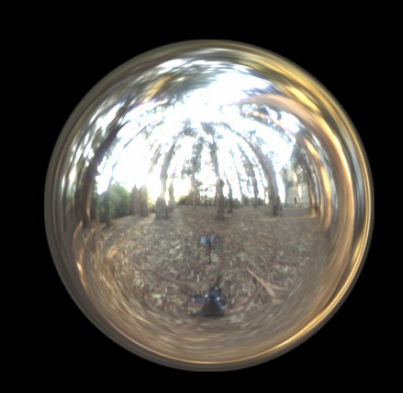

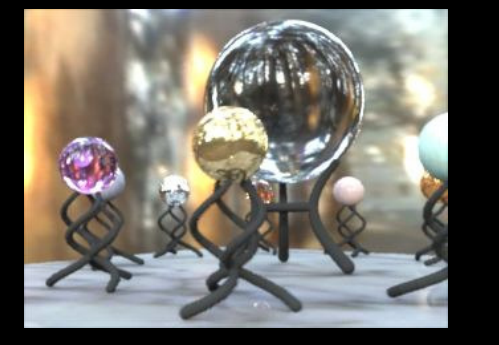

SIGGRAPH 98 Electronic Theater

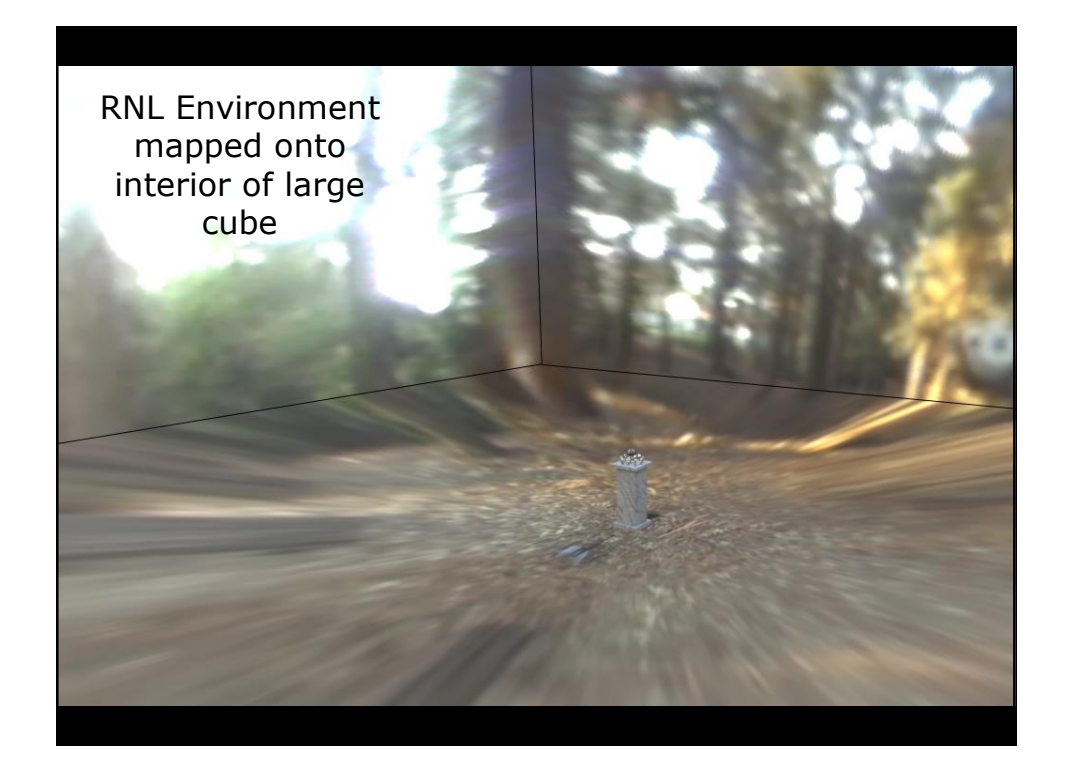

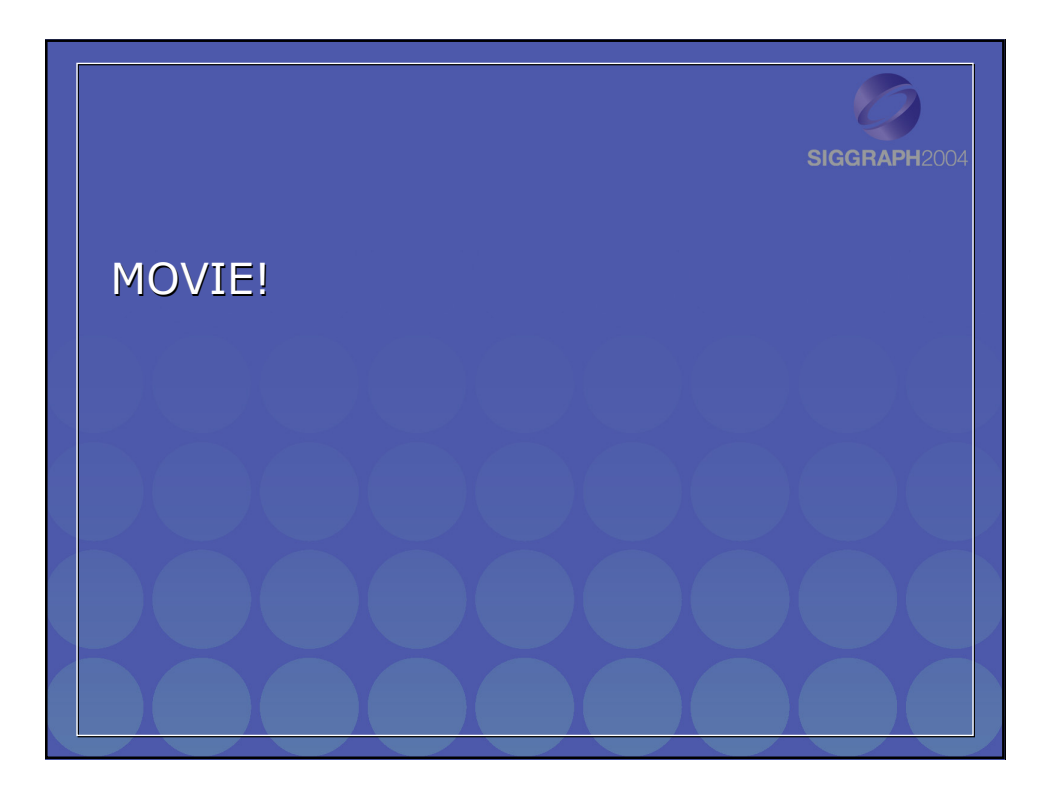